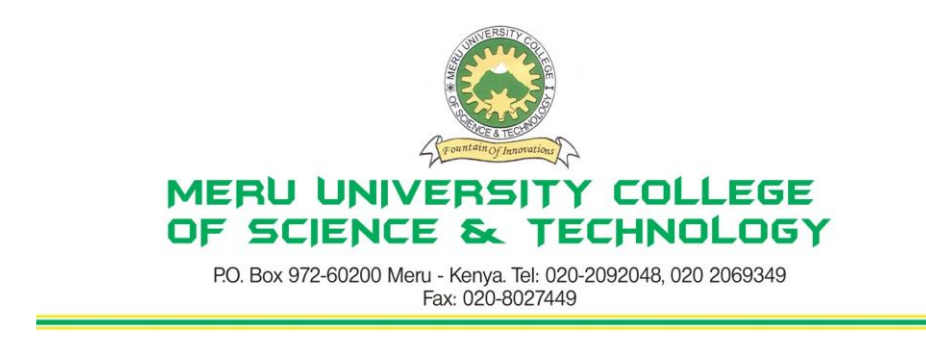

# **University Examinations 2010/2011**

# **FIRST YEAR, FIRST SEMESTER EXAMINATIONS FOR DIPLOMA BUSINESS ADMINISTRATION/CERTIFICATE BUSINESS ADMINISTRATION**

## **HDC 0103: COMPUTER APPLICATION**

#### **DATE: DECEMBER 2010 TIME: 1½HOURS**

#### **INSTRUCTIONS:** *Answer Question One and Any Other Two Questions*

#### **QUESTION ONE – (30 MARKS)**

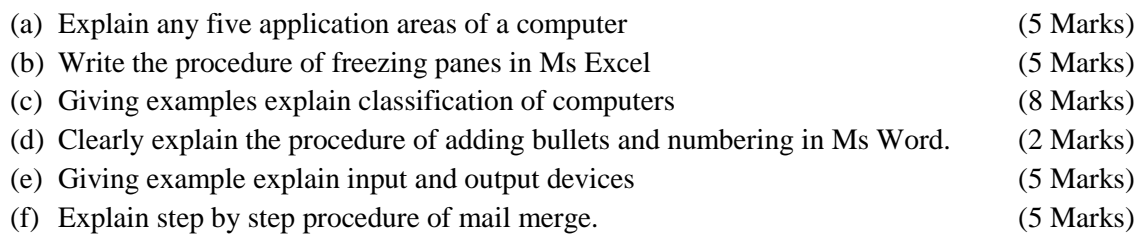

## **QUESTION TWO – (20 MARKS)**

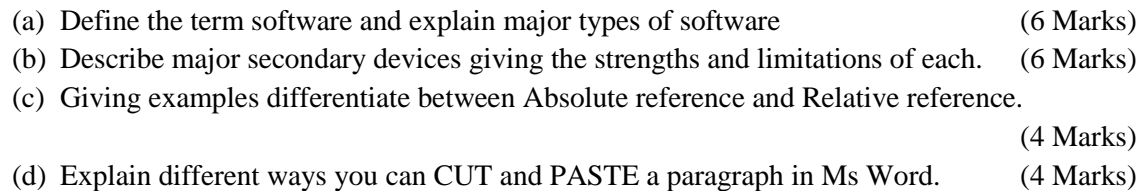

## **QUESTION THREE – (20 MARKS)**

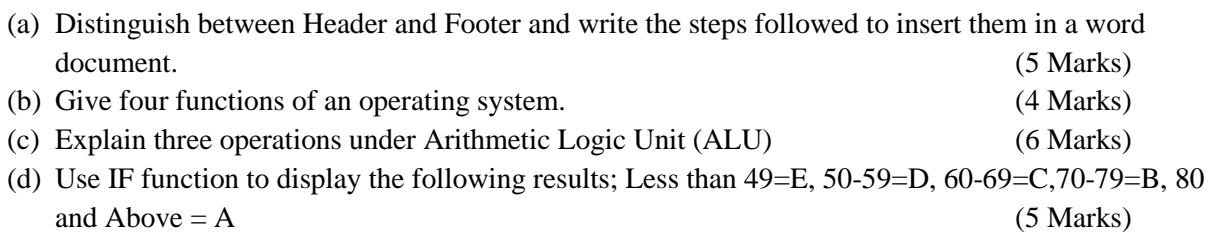

# **QUESTION FOUR – (20 MARKS)**

- (a) Define the following terms:
	- (i) Internet
	- (ii) HTTP
	- (iii) Browser
	- (iv) Hyperlink
	- (v) Blog

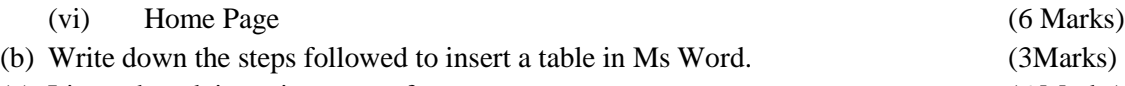

(c) List and explain major types of computer memory. (6 Marks)

(d) Give major functions of Control Unit and explain four operations carried out by control unit.

(5 Marks)